## *PGCE IT 1999-2000 – Lesson Plan pro-forma*

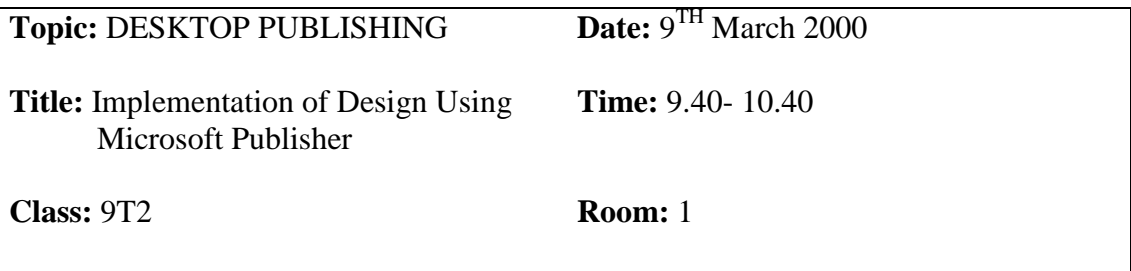

**Lesson no. 2 in a sequence of 4 lessons**

### **Aim**

- 1. For pupils to understand how to create their design on a computer using Microsoft Publisher.
- 2. For Pupils to recognise the different tools needed for this task

## **Learning Objectives**

**All:** i. .Understand the use of various tools in MS Publisher especially the text box tool.

ii. Understand how to transfer the ideas from hand drawn design to computer.

Most: Begin to use these tools to begin their leaflet.

**Some:** Complete their design which shows they are fully comfortable using MS Publisher.

# **Key Questions**

- 1. What software would be appropriate for designing a leaflet
- 2. Which of the tools would you use more often

### **Resources**

Microsoft Publisher, Projector, handouts, designs created as homework

### **Links with IT NC/GCSE**

**3a** *reorganise and present (information) in a variety of forms that are fit for purpose.* **3b, 2d**

### **Links with previous lesson**

Implementation of design

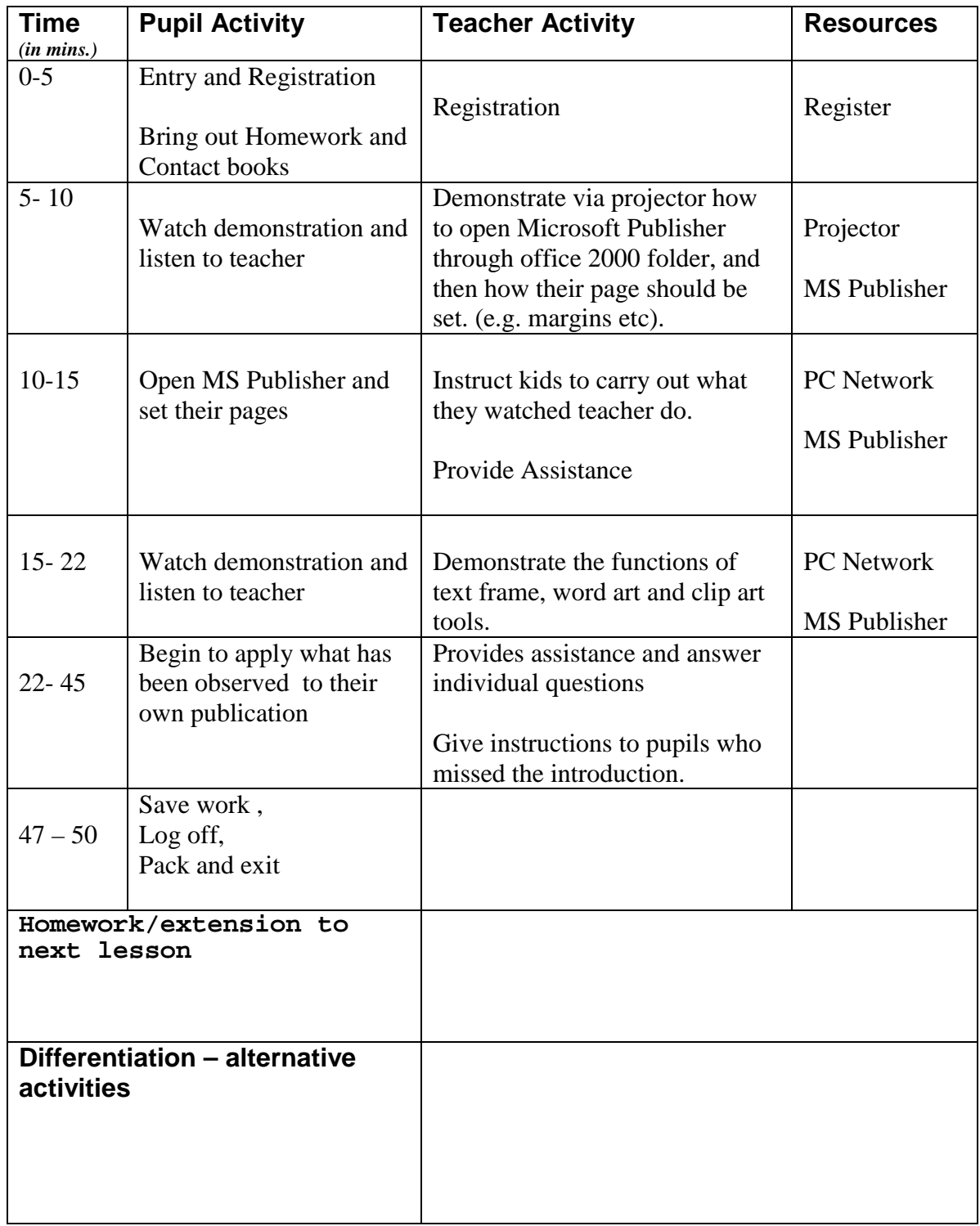